## RIKCAD10 PLN

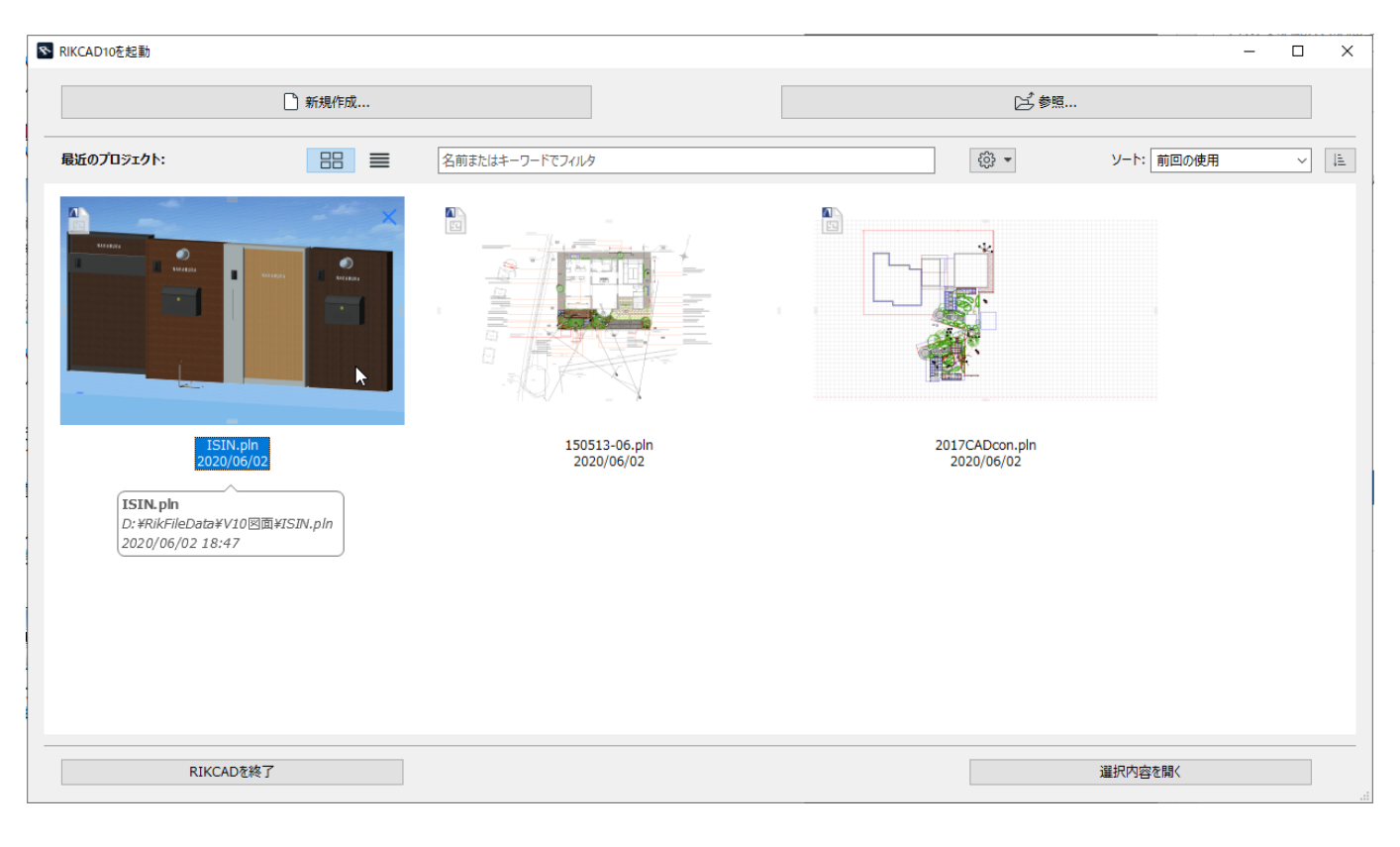

## $...$ CAD  $\ldots$   $PLN$  $PLN$

 $\ldots$ PLN RIKCAD ...CAD

ID: #1971

 $: RIK$ 

 $: 2022 - 03 - 1106.29$